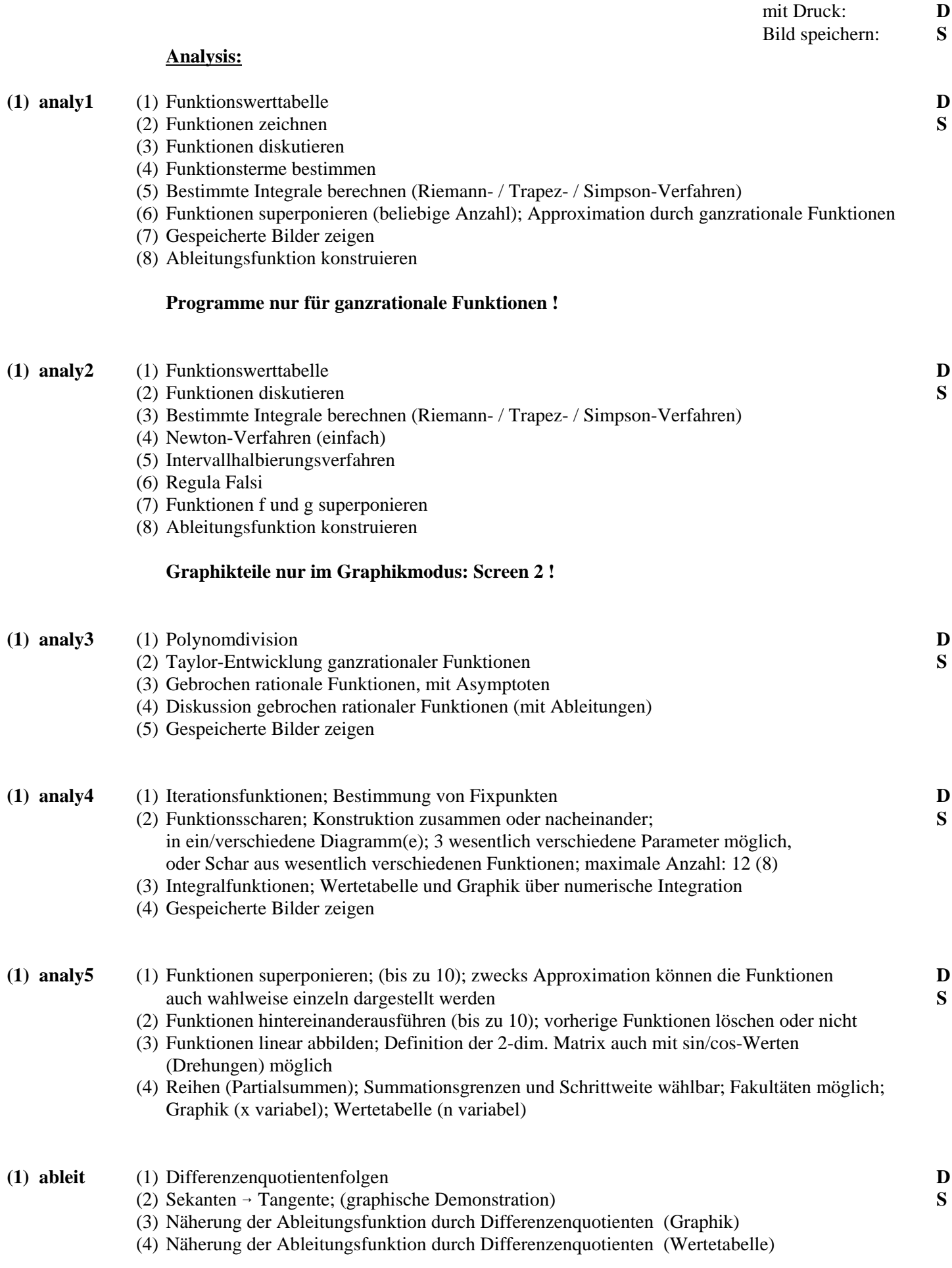

## *Programme der HERDER-Oberschule Berlin*

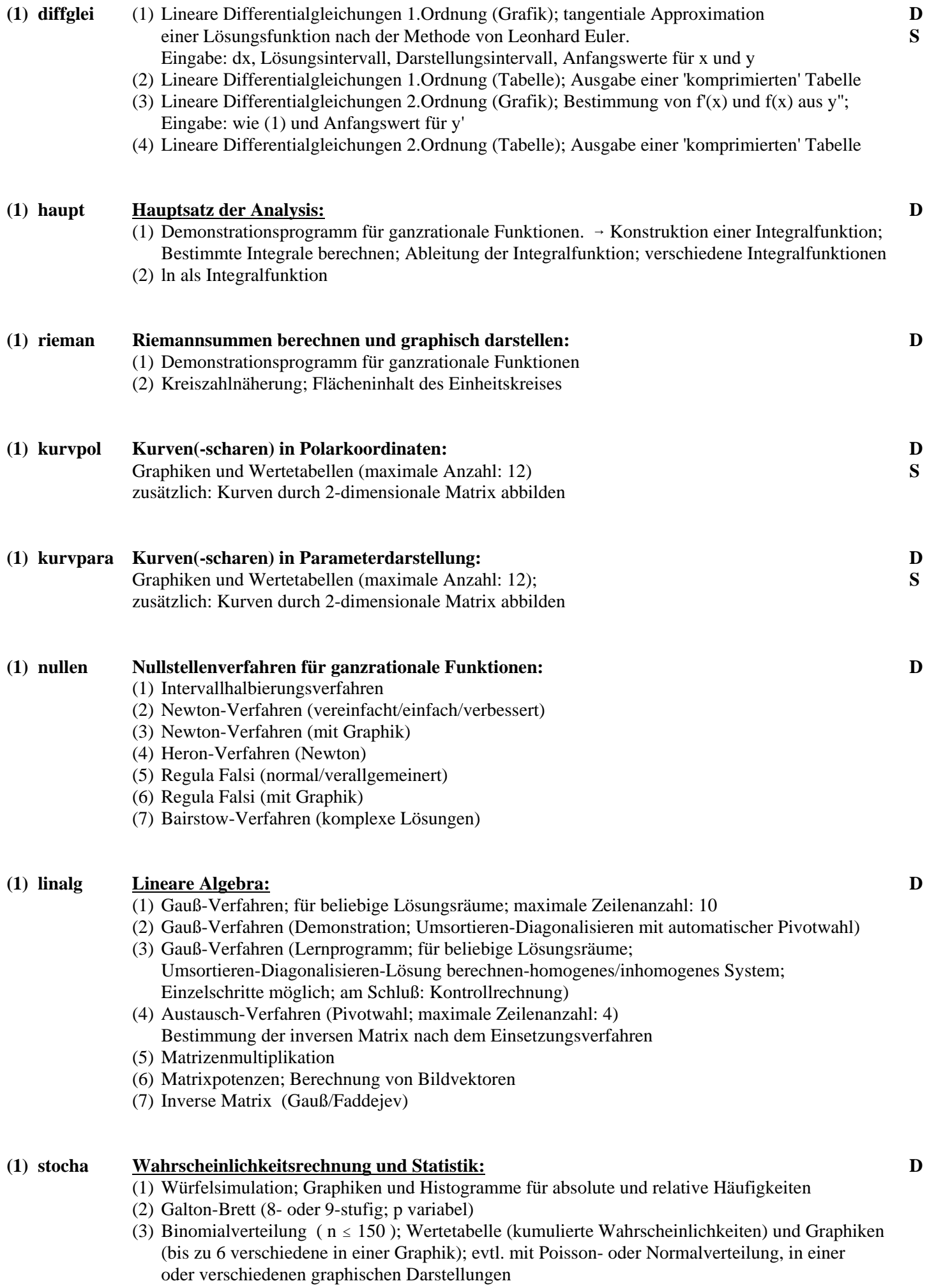

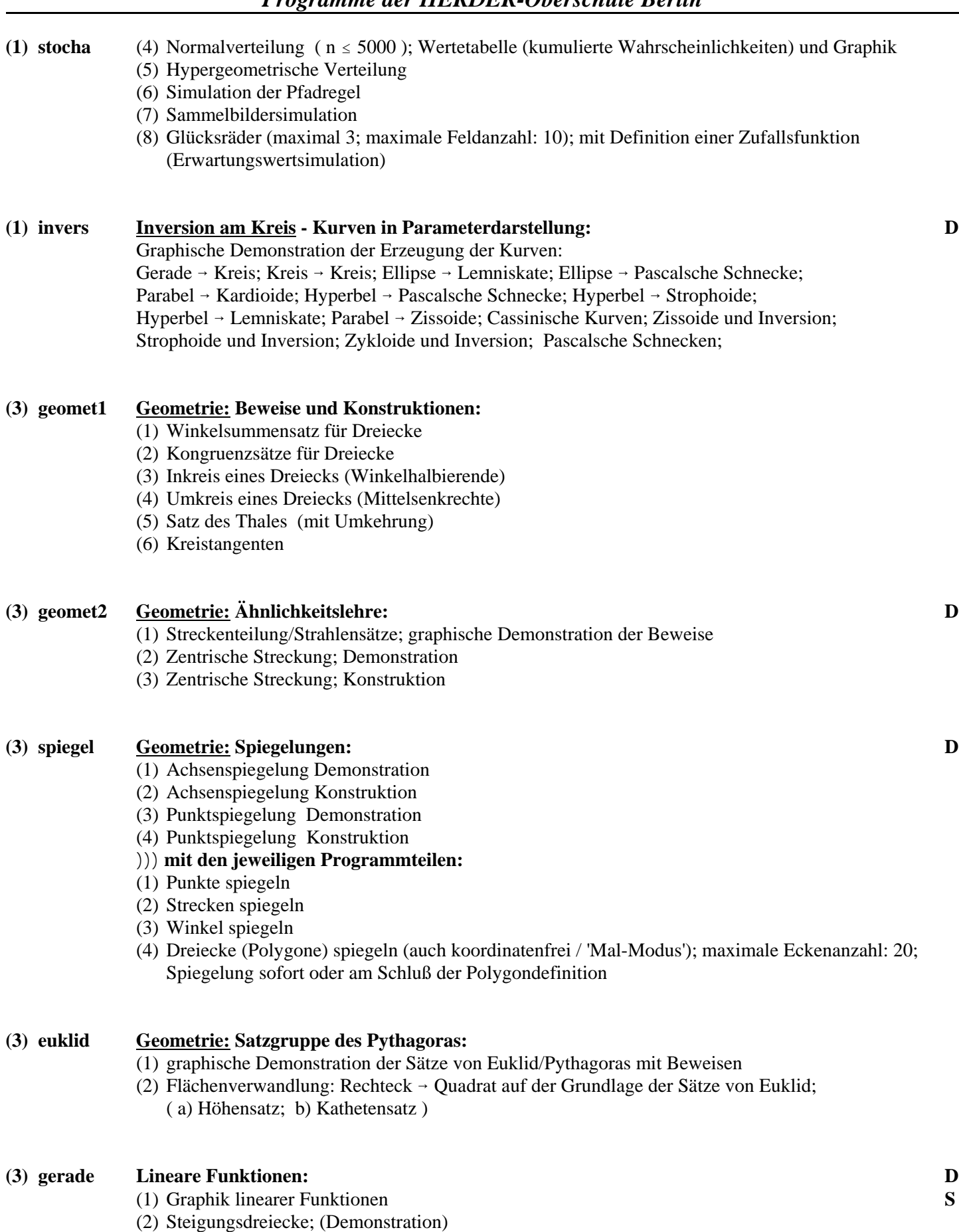

- (3) Zweipunkteform einer Geraden
- (4) Schnittpunkt zweier Geraden
- (5) Geradenscharen

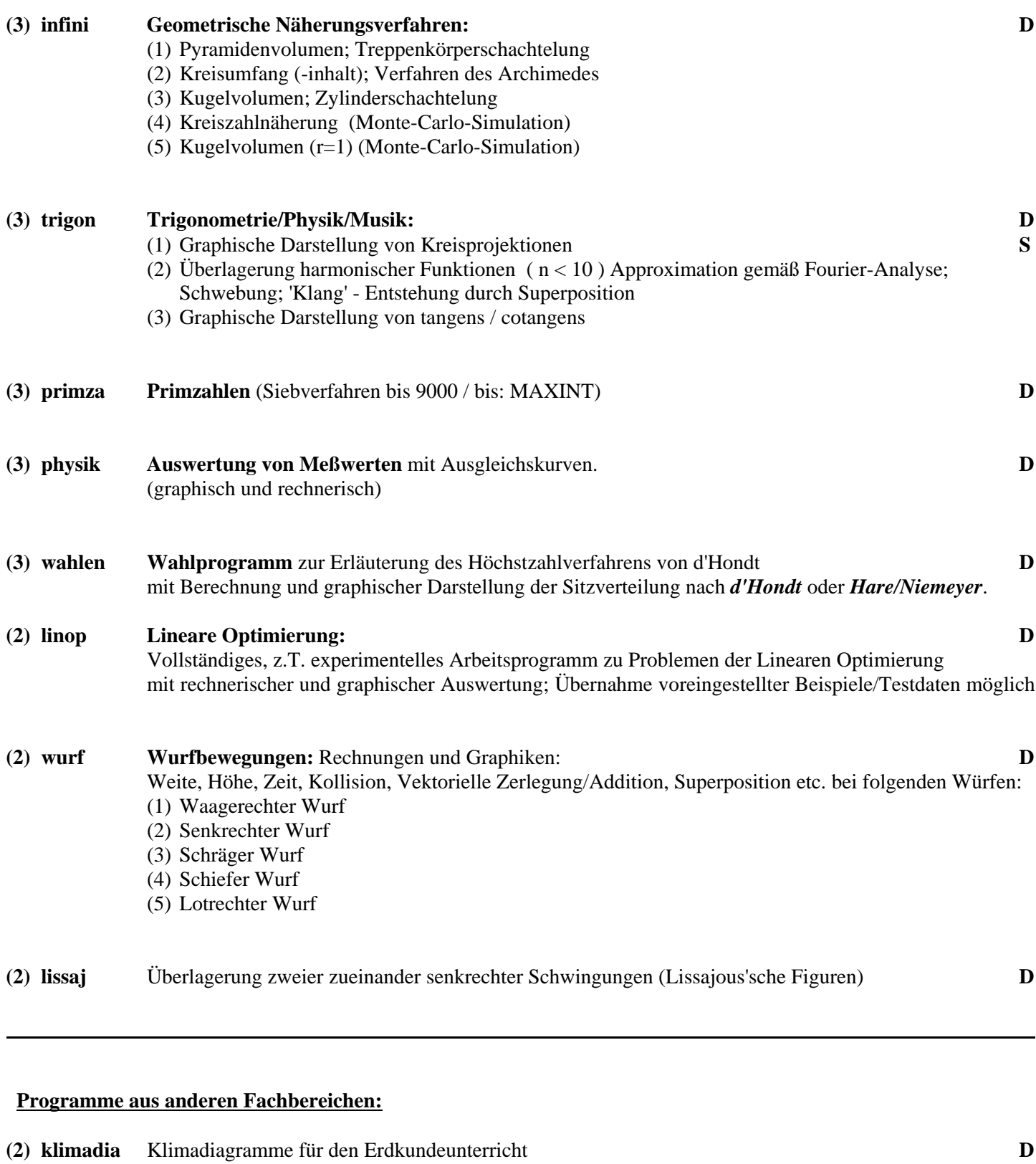

- **(2) japaninf Japan;** Informations-/Lernprogramm für den Erdkundeunterricht
- **(2) hardy** Vererbung nach dem Hardy-Weinberg-Gesetz; **D** Biologieprogramm mit graphischer Auswertung